### Wiskunde

EUBK-VOORBEELD

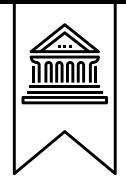

### **Haal jouw studiepunten binnen met de studieondersteuning van SlimAcademy!**

Voor de ideale voorbereiding op jouw tentamens sluit je een handig abonnement af bij SlimAcademy. Je ontvangt alle producten uit jouw abonnement gratis en automatisch thuis en bespaart afhankelijk van jouw studie tot wel 60% t.o.v. het aanschaffen van de losse producten. Een overzicht van onze producten en abonnementen vind je hieronder:

#### **Losse producten:**

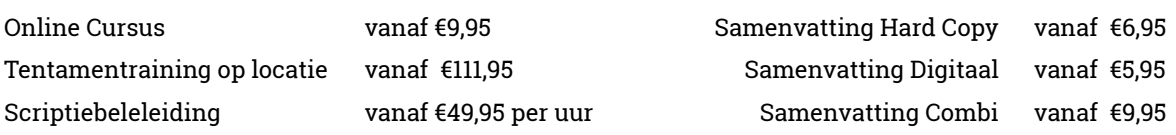

#### **Studieondersteuning abonnementen:**

Ontvang nu onze studieondersteuning voordelig en automatisch via één van onze handige abonnementen.

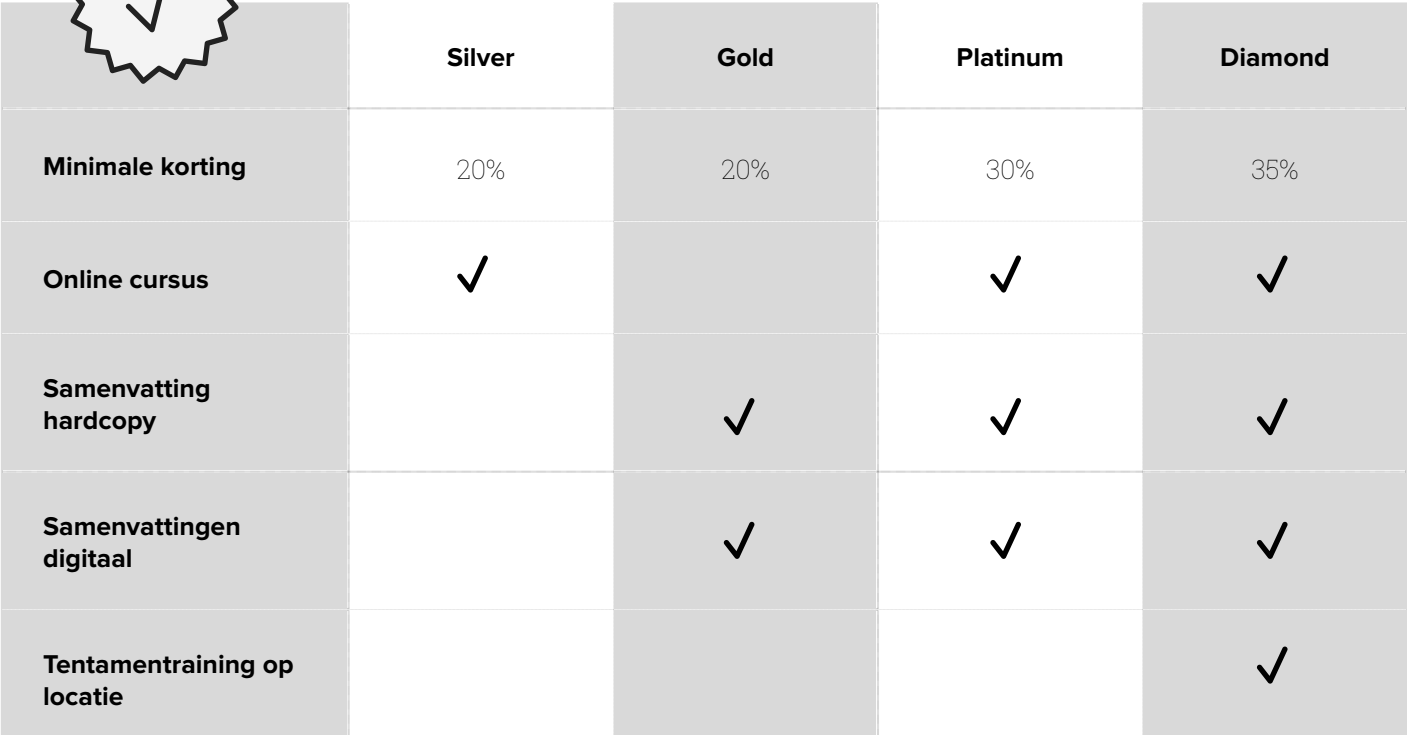

#### **Ben je benieuwd naar het aanbod voor jouw studie? Kijk dan op SlimStuderen.nl en CapitaSelecta.nl voor de mogelijkheden. Sluit je voor 1 oktober jouw abonnement af? Dan maak je kans op 1 jaar lang gratis collegegeld!**

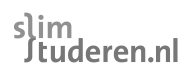

Maak kans op 12<br>Maak kans op 12 jaar lang gratis **Languageld!** 

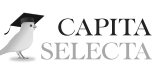

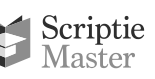

010 - 214 06 01 (bereikbaar van 13:00 tot 17:00)

- Whatsapp: 06 43 95 27 16 (bereikbaar van 9:00 tot 17:00)
- info@slimstuderen.nl

#### <span id="page-2-0"></span> **Voorbeeldsamenvatting Wiskunde**

Beste Bedrijfskundestudent,

**Welkom op de Erasmus Universiteit!** Voor je ligt de samenvatting van het vak Wiskunde voor de studie Bedrijfskunde. SlimStuderen.nl en Capita Selecta hebben de belangrijkste verplichte tentamenstof voor je samengevat. Zo kun jij zo prettig mogelijk studeren. We wensen je alvast succes met studeren en natuurlijk met het behalen van jouw studiepunten!

#### **Kwaliteit**

Onze verslagen en lespakketten bevatten precies de stof die jij nodig hebt om je tentamen te halen, niet meer en niet minder. Iedere periode worden de verplichte literatuur, colleges en belangrijke werkgroepen samengevat door een ervaren auteur. Zo hoef jij je geen zorgen te maken als je een keer een college mist. Verder staan de verslagen vol met oefenvragen zodat je jouw kennis van het vak kunt testen.

#### **Met een abonnement profiteer je van hoge kortingen!**

Wil jij de samenvattingen altijd met korting en als eerste in huis hebben? Sluit dan nu een abonnement af en krijg alle samenvattingen automatisch op de deurmat!

#### **Werken bij?**

Wij zijn altijd op zoek naar de beste auteurs, repetitoren en studiemanagers! Lijkt het je leuk om bij ons aan de slag te gaan? Stuur jouw motivatie en cv naar [info@slimstuderen.nl](mailto:info@slimstuderen.nl)

#### **Kom in contact met SlimStuderen.nl en Capita Selecta**

Wil je op de hoogte blijven van de ontwikkelingen bij SlimStuderen.nl? Ben je benieuwd naar onze kortingsacties, studentenhumor en studietips? Volg ons dan via:

- SlimStuderen.nl
- /SlimStuderen
- @SlimStuderen.nl
- ⊠ info@slimstuderen.nl
- L 010 214 06 01
- $\odot$ 06 43 95 27 16
- ₩ CapitaSelecta.nl
- /CapitaSelectaStudieondersteuning
- ම @CapitaSelecta
	- klantenservice@capitaselecta.nl
	- 010 214 23 94
- $\odot$ 06 45 34 14 74

We wensen je veel succes met studeren en het halen van jouw tentamens!

Team SlimStuderen.nl en Capita Selecta

*P.S. Wil jij dit studiejaar beginnen met korting op de samenvattingen van SlimStuderen.nl en Tentamentrainingen van Capita Selecta? Wanneer je vóór 1 oktober 2018 bestelt via onze websites, profiteer je van extra korting door de volgende kortingscode te gebruiken: Welkom2018SSCS. Hiermee ontvang je 15% korting op je eerste bestelling.*

#### <span id="page-3-1"></span><span id="page-3-0"></span>Inhoudsopgave

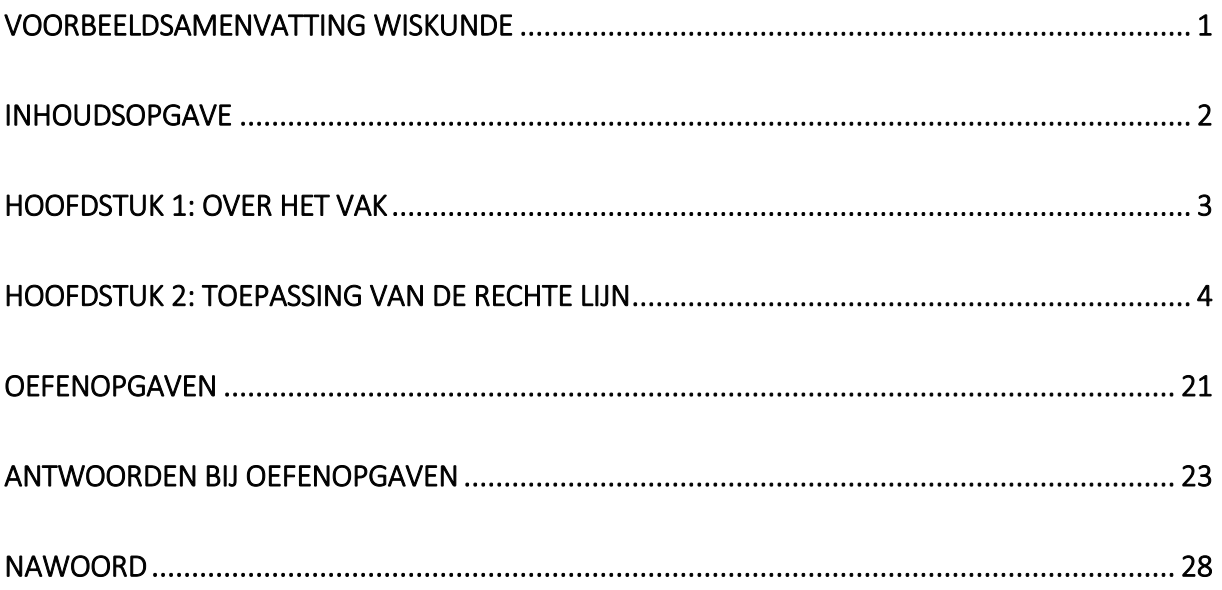

#### **Hoofdstuk 1: Over het vak**

<span id="page-4-0"></span>Je cijfer voor Wiskunde zal worden gevormd door twee deeltentamens die ieder voor 50% meetellen. Het tentamen bestaat uit open en gesloten vragen. De gesloten vragen bestaan uit vier keuzemogelijkheden. Daarnaast is er een bonusregeling. Door wekelijks bonustoetsen in Maple TA te maken, kan je een extra bonusvraag op beide deeltentamens verdienen. De bonusvraag heeft een maximale score van 1.0. Er geldt geen bodemregeling voor de deeltentamens. Tijdens het tentamen mag een tweezijdig handgeschreven formuleblad worden meegenomen.

De volgende onderwerpen zijn belangrijk bij dit vak:

- Functies van één variabele;
- Rijen en reeksen;
- Elementaire differentiaalrekening;
- Elementaire integraalrekening;
- Functies van twee variabelen;
- Matrixrekening;
- Elementaire differentiaalvergelijkingen;
- Elementaire differentievergelijkingen.

De belangrijkste doelstelling van het vak Wiskunde zijn de volgende punten:

- Het begrijpen van wiskundig taalgebruik, het formuleren in 'formuletaal', en het weergeven van verbanden in grafische representaties;
- Het begrijpen en ontwerpen van wiskundige modellen en deze toepassen.

Wiskunde is een van de moeilijkste vakken van Bedrijfskunde. SlimStuderen biedt hiervoor (digitale) samenvattingen, online cursussen en ook reguliere tentamentraining.

**Let op: dit is slechts een voorbeeldverslag, hierin staat een deel van hoofdstuk 1 verwerkt. In de reguliere samenvatting staan meer voorbeeldopgaven en oefenopgaven met uitwerkingen.** 

#### **Hoofdstuk 2: Toepassing van de rechte lijn**

<span id="page-5-0"></span>In dit hoofdstuk zal de rechte lijn worden behandeld. Dit is een van de simpelste wiskundige functies, maar het wordt veel gebruikt in economische en zakelijke concepten. Het is daarom belangrijk om de rechte lijn en de onderdelen van de bijbehorende functie volledig te begrijpen. De functie van een rechte lijn en het berekenen daarvan zullen tevens worden toegepast op economische begrippen als vraag, aanbod, omzet, kosten en winst. Ook zal er een verband tussen gevraagde hoeveelheid  $q$  en prijs  $p$  worden gelegd.

#### **De eigenschappen van een rechte lijn**

Een rechte lijn kan worden getekend in een grafiek. Hiervoor zijn twee punten nodig waar de lijn doorheen gaat. Ieder punt in de grafiek heeft twee coördinaten, namelijk een x- en een y-coördinaat. Dit wordt genoteerd als  $(x, y)$ . De horizontale as is de x-as, de verticale as is de y-as. Een voorbeeld van een punt is  $(8, 5)$ , hier is de x-waarde gelijk aan 8 en de y-waarde gelijk aan 5. De eerste waarde in de notatie is dus het punt op de  $x$ -as, en de tweede waarde is het punt op de  $y$ -as.

Een rechte lijn heeft twee eigenschappen, namelijk:

- $\bullet$  De **helling**: dit wordt meestal aangegeven met de letter  $m$ ;
- Het **verticale snijpunt** (snijpunt met de y-as): dit wordt meestal aangegeven met de letter c.

De waarde c is het verticale snijpunt op de y-as. Dit is de y-waarde waar de lijn de as snijdt en waar x gelijk is aan 0. Bij een lineaire functie zijn  $m$  en  $c$  gegeven getallen (constanten). De helling is de verandering in hoogte per eenheid met toename in de horizontale richting. In andere woorden, hoeveel verandert  $y$  als  $x$  met 1 eenheid toeneemt?

De helling van de lijn is ook de 'steilheid' van de lijn. Is de helling negatief, dan daalt de lijn (van links naar rechts). Is deze positief, dan stijgt de lijn. Bij  $m = 0$  is de lijn horizontaal. De helling is gemakkelijk te berekenen door de verandering in  $y$  te delen door de verandering in  $x$ :

$$
m = \frac{Verandering in hoogte}{Verandering in afstand} = \frac{y_2 - y_1}{x_2 - x_1} = \frac{\Delta y}{\Delta x}
$$

Wanneer  $m$  berekend is, kan  $c$ , de enige nog onbekende waarde, ook berekend worden door het invullen van de gegeven coördinaten. Hoe dit precies moet, komt later nog aan bod.

#### **De vergelijking van een rechte lijn**

De formule van een rechte lijn ziet er als volgt uit:

$$
y = mx + c
$$

Deze standaardformule wordt de **vergelijking van een lijn** genoemd en is opgebouwd uit de eigenschappen die hiervoor werden behandeld, namelijk de helling en het snijpunt met de y-as. De helling laat in deze formule zien hoe steil de functie is, dus hoe hard een lijn stijgt of daalt. Het snijpunt met de y-as laat zien waar de lijn ligt; de lijn gaat door dit punt. Vervolgens kan met deze vergelijking ieder punt bij een bepaalde  $x$ - of  $y$ -waarde worden gevonden.

Bekend is dat de c het snijpunt met de y-as is. Als de y-as gesneden wordt, geldt  $x = 0$ . Het kan ook voorkomen dat naar het snijpunt met de  $x$ -as wordt gevraagd. Hiervoor zal de  $y$  gelijkgesteld moeten worden aan  $0.$  Voor het snijpunt met de  $x$ -as kan dus gesteld worden:

$$
mx+c=0
$$

Vervolgens kan de formule opgelost. Bijvoorbeeld:

$$
y = 4x + 9
$$
  

$$
4x + 9 = 0
$$
  

$$
4x = -9
$$
  

$$
x = -2,25
$$

Het snijpunt met de y-as in deze formule is dus (−2,25; 0). Voor het berekenen van het snijpunt met de y-as wordt de  $x$  gelijkgesteld aan 0. In dit geval is dat simpel, want er kan meteen gezien worden dat  $y$  gelijk is aan 9 wanneer  $x$  0 is.

Een andere manier om de juiste  $x$  te vinden voor het snijpunt, is met deze formule:

$$
x = \frac{-c}{m}
$$

$$
x = \frac{-9}{4} = -2.25
$$

Een lineaire functie bestaat uit de volgende algemene vorm, de **helling-snijpunt vorm**:

$$
f(x)=mx+c
$$

- $f(x)$ : de waarde van y. De regel geeft aan hoe de waarde van y berekend wordt als x bekend is.
- $\bullet$   $m:$  de helling van de lijn, ofwel hoe steil de lijn loopt.
- $\bullet$   $\cdot$   $\cdot$  : het snijpunt van de lijn met de verticale as, ofwel de y-as.

Een andere vorm is de **punt-helling vorm**:

$$
y - y_1 = m(x - x_1)
$$

- $\bullet$   $m:$  de helling van de lijn, ook wel de hellingscoëfficiënt genoemd;
- $y_1$  en  $x_1$ : de coördinaten van een gegeven punt op de lijn.

De meest algemene vorm van een vergelijking is de volgende:

$$
ax + by + c = 0
$$

Hierin zijn  $a$ ,  $b$  en  $c$  gegeven constanten.

![](_page_6_Picture_20.jpeg)

Om van de helling-snijpunt vorm de algemene vorm te maken, moet de waarde van  $y$  naar de andere kant gehaald worden, waardoor er aan die kant 0 komt te staan. In de algemene vorm kunnen ook verticale lijnen gedefinieerd worden.

#### **Notatie van een rechte lijn**

Als een formule in de vorm van  $y = mx + c$  staat, kan gezegd worden dat y een functie is van x. Met andere woorden: x wordt gebruikt om y te verkrijgen. x is dan een onafhankelijke variabele, omdat het niet uitmaakt wat bij  $x$  wordt ingevuld.  $y$  is daarentegen een afhankelijke variabele, omdat de waarde van  $y$  afhangt van hetgeen wat bij  $x$  wordt ingevuld.

Als  $y$  een functie van  $x$  is, kan dit als volgt genoteerd worden:

$$
y = f(x)
$$

Indien er meerdere vergelijkingen zijn, dan kan de  $f$  ook een  $g$ ,  $h$  of andere letter worden. Het kan ook voorkomen dat gevraagd wordt naar x als een functie van y. Dit heet een **inverse functie**, en dit wordt genoteerd op de volgende manier:

$$
x = f^{-1}(y)
$$

In deze functie is de  $y$  de onafhankelijke variabele en  $x$  de afhankelijke variabele, omdat gevraagd wordt wat  $x$  is als  $y$  een bepaalde waarde krijgt.

#### **Een grafiek plotten**

De grafiek die hoort bij een lineaire functie met de vorm  $y = mx + c$  is een rechte lijn. Er zijn verschillende methoden om een rechte lijn in een grafiek te tekenen. Hieronder zullen twee methodes worden uitgelegd gevolgd door een oefenopgave.

#### *Methode A*

Om een zodanige grafiek te kunnen tekenen, zijn de coördinaten van twee punten nodig. Herleid, indien nodig, eerst de vergelijking terug naar de standaardvorm:  $y = mx + c$ . Kies (minimaal) twee willekeurige waarden van  $x$ , en bereken daarbij de bijbehorende waarden van  $y$ . Zet deze punten in de grafiek en trek een rechte lijn door de punten. Het is verstandig om bij deze methode drie punten van de vergelijking te berekenen. Door dit te doen, wordt de kans op rekenfouten gelimiteerd.

#### *Methode B*

Ook hier is de eerste stap het omzetten van de vergelijking naar de standaardvorm:  $y = mx + c$ . Bereken dan het snijpunt met de x-as met de formule  $x = \frac{-c}{m}$  $\frac{-c}{m}$  of stel  $y$  gelijk aan 0 en bereken het snijpunt met de y-as met  $x = 0$  of  $y = c$ . Nu kunnen deze twee snijpunten gebruikt worden om een lijn te tekenen.

#### **Voorbeeldopgave 1**

a) Gebruik methode A om de grafiek van de volgende vergelijking te plotten:

$$
f(x)=4x-8
$$

b) Gebruik nu methode B om de grafiek te plotten van dezelfde functie.

a) Willekeurig zijn  $x = 1$  en  $x = 2$  gekozen als x-waarden om twee coördinaten te berekenen. Dit kunnen dus ook twee andere  $x$ -waarden zijn. Het invullen van deze waarden in de gegeven vergelijking geeft het volgende:

$$
f(1) = 4 * 1 - 8 = -4
$$

De eerste coördinaat is dus (1, -4).

$$
f(2) = 4 \times 2 - 8 = 0
$$

De tweede coördinaat is (2, 0).

De lijn kan nu worden getekend aan de hand van deze twee coördinaten en dit ziet er als volgt uit:

![](_page_8_Figure_7.jpeg)

b) Gegeven is wederom  $f(x) = 4x - 8$ . Om een rechte lijn te kunnen tekenen, moeten de snijpunten met gebruik van de assen worden bepaald.

Om het snijpunt met de y-as te berekenen, wordt  $x = 0$  ingevuld in de formule:

$$
y = 4x - 8
$$
  

$$
y = 4 \times 0 - 8
$$
  

$$
y = -8
$$

Het snijpunt met de y-as is dus  $(0, 8)$ . Dit kan natuurlijk ook worden afgelezen uit de formule, want  $y = c$ .

Om het snijpunt met de  $x$ -as te berekenen, wordt  $y$  gelijkgesteld aan 0:

$$
4x - 8 = 0
$$

$$
4x = 8
$$

$$
x = 2
$$

Het snijpunt is dus (2, 0).

Er kan nu een rechte lijn getekend worden door deze twee punten; dit ziet er natuurlijk hetzelfde uit als bij *vraag a*.

#### **Een functie opstellen aan de hand van coördinaten**

Er kan ook een functie worden opgesteld als er alleen coördinaten bekend zijn, maar nog geen functie. Hier is de eerste stap het uitrekenen van de helling met de volgende formule:

$$
m = \frac{y_2 - y_1}{x_2 - x_1} = \frac{\Delta y}{\Delta x}
$$

Nu de helling  $m$  is berekend, kan deze gebruikt worden om de punt-helling vorm vergelijking in te vullen en deze te herleiden naar  $y = mx + c$ , dit is weergegeven hieronder.

$$
y - y_1 = m(x - x_1)
$$

#### **Voorbeeldopgave 2**

De gegeven coördinaten zijn (2, 1) en (10, 5). Stel de functie op in de vorm van  $y = mx + c$ .

Gebruik de coördinaten om de helling te berekenen:

$$
m = \frac{y_2 - y_1}{x_2 - x_1}
$$

$$
m = \frac{5-1}{10-2} = \frac{4}{8} = \frac{1}{2} = 0.5
$$

De  $m$  wordt ingevuld in de punt-helling vorm:

$$
y - y_1 = m(x - x_1)
$$
  

$$
y - y_1 = 0.5(x - x_1)
$$

Gebruik dan punt (2, 1), of (10, 5), om de vergelijking verder in te vullen en schrijf om naar de standaardvorm:

$$
y-1 = 0,5(x-2)
$$
  
y-1 = 0,5x - 1  
y = 0,5x - 1 + 1  
y = 0,5x

Aan de hand van de gegeven coördinaten is het dus mogelijk om deze functie op te stellen.

#### **Wiskundig modelleren**

Deze paragraaf is bedoeld om het begrip *mathematical modeling*, het belang van economische modellen en het economische kringloopmodel, te begrijpen.

Een **model** wordt vaak gebruikt om aspecten van de realiteit te representeren. Er zijn verschillende soorten modellen:

- **Fysiek model (statisch)**: miniaturen van gebouwen of auto's en modellen.
- **Fysiek model (dynamisch)**: de aerodynamica van een auto in een tunnel.
- **Abstract model (statisch)**: een model dat verbanden laat zien zoals prijs en gevraagde hoeveelheid of een relatie tussen medewerkers en een product. Dit is een statisch model, aangezien het altijd gaat om de herhaling van hetzelfde.
- **Abstract model (dynamisch)**: bijvoorbeeld de informatiestroom in een bedrijf.

Verder kunnen modellen nog worden beoordeeld als deterministisch of stochastisch.

- **Deterministisch:** de uitkomst kan precies worden bepaald als de input is gegeven. Als bijvoorbeeld  $Q$  in een vraag-aanbod functie is gegeven, dan kan  $P$  precies uitgerekend worden.
- **Stochastisch:** de uitkomst kan worden berekend met kansen. De invoer in dit model is dus onzeker.

Om een wiskundig model te maken, is er het volgende stappenplan:

- 1. Begrijp de situatie en stel dan de vraag die daarbij nodig is. Bijvoorbeeld: 'Is het aantal gevraagde goederen afhankelijk van de prijs?'
- 2. Formuleer het wiskundige model:
	- Welke variabelen zijn belangrijk in deze situatie? In bovenstaand voorbeeld zijn  $P$  (prijs) en  $Q$  (hoeveelheid) belangrijk;
	- Stel een formule op. Als Q dus van P afhangt, kan de lineaire formule  $P = a bQ$  gebruikt worden;
	- Los de vergelijking op.
- 3. Controleer of het model klopt. Gebruik hiervoor enkele al gegeven uitkomsten van de werkelijkheid en vul deze in, in de formule.
- 4. Indien het model niet uitkomt in *stap 3*, begin dan opnieuw.

#### *Economische modellen*

Naast wiskundige modellen bestaan er ook nog economische modellen. **Economie** is een sociale wetenschap die bestudeert hoe individuen in een economie beslissingen maken met betrekking tot allocatie, distributie en gebruik van bronnen om hun verlangens en benodigdheden te vervullen.

Hier worden wiskundige modellen in een economische context gebruikt. Economische modellen kunnen opgedeeld worden in twee categorieën:

- **Micro-economie:** bestudeert economische beslissingen van individuele huishoudens en bedrijven. Ook wordt naar het effect van de overheid daarop gekeken.
- **Macro-economie:** bestudeert de economie als één geheel, als een opeenhoping van alle economische beslissingen.

In feite is een moderne economie vrij complex. Om het te vereenvoudigen wordt het **circular flow of economic activity-model** gebruikt.

Het circular flow of economic activity-model neemt aan dat de economie bestaat uit:

- Drie economische pijlers: huishoudens, bedrijven en de overheid.
- Drie markten: de goederenmarkt, de arbeidsmarkt en de geldmarkt.
- In het model opereren de huishoudens, de bedrijven en de goederen- en arbeidsmarkt tegelijkertijd. Huishoudens en bedrijven hebben hierbij een dubbele rol: huishoudens zijn bijvoorbeeld vragers naar goederen en aanbieders van arbeid, terwijl bedrijven vragers naar arbeid zijn en aanbieders van goederen.
- De stromen zijn zogenaamde 'fysieke' stromen: het gaat hier om arbeid en goederen. Deze stromen hebben tegenstellingen tot elkaar, met het verdiende geld van bedrijven worden immers de goederen van deze bedrijven gekocht.
- Huishoudens geven niet alleen geld uit, maar sparen ook.
- De overheid heeft een dubbele rol; het vraagt namelijk belasting, maar geeft ook subsidies. De overheid kan de economie dus sturen.

#### **Vraag, aanbod en marktevenwicht**

Het doel van de volgende paragrafen is het aanleren van het grafisch en algebraïsch maken van een model met de vraag, aanbod en later ook kosten en omzet-functies.

Economische activiteit wordt bepaald door hoeveel bedrijven, huishoudens en de overheid zowel vragen als aanbieden. Aangezien dit een sleutelrol speelt in de economie, is het belangrijk dat hiervan functies opgesteld kunnen worden. Belangrijk om te onthouden is dat wanneer er staat dat de prijs met  $x$  stijgt als de hoeveelheid met  $y$  daalt, geconcludeerd kan worden dat er sprake is van een lineaire functie. Lineaire functies worden vaak gebruikt in het verband van de vraag- en aanbodfuncties. In een vraag- en aanbodfunctie spelen twee variabelen een rol:  $P$  en  $Q$ .  $P$  staat voor de prijs van een goed en Q staat voor het aanbod hiervan. Deze twee variabelen vervangen de letters  $y$  en  $x$  in de lineaire functie.

Hiernaast staat een voorbeeld van de vraag- en aanbodfuncties. De aanbodfunctie is altijd stijgend en de vraagfunctie altijd dalend. De marktprijs is de evenwichtsprijs die ontstaat door de vraag- en aanbodfunctie en deze bevindt zich op het punt waar de lijnen elkaar snijden (vraag = aanbod). Ook worden lineaire functies gebruikt om een *break-even point* uit te rekenen. Dit is het punt waarop de kosten gelijk zijn aan de opbrengsten. Dit komt echter later aan bod.

![](_page_11_Figure_12.jpeg)

*Bron: SlimStuderen.nl* 

#### **De vraagfunctie**

Er zijn veel variabelen die invloed hebben op de vraag naar, bijvoorbeeld, Philips tv's. De algemene vraagfunctie die daarvoor wordt gebruikt, luidt:

$$
Q=f(P,Y,Ps, Pc, Ta, A, \dots)
$$

Waarbij:

- $\bullet$   $Q$ : de vraag (naar in dit voorbeeld Philips tv's);
- $\bullet$   $P$ : de prijs (van in dit voorbeeld Philips tv's);
- $\bullet$   $Y:$  het inkomen van de consument;
- $Ps$ : de prijs van andere merken (in dit voorbeeld tv's), de  $s$  staat hier voor substitutie goederen;
- : de prijs van complementaire goederen (goederen die in dit voorbeeld een tv aanvullen, bijvoorbeeld een afstandsbediening);
- $Ta:$  de smaak van de consument, in dit geval: zijn Philips tv's of Samsung tv's mooier?
- $\bullet$   $A$ : hoeveel reclame maken bedrijven voor hun producten?

De simpelste vraagfunctie is bekend als  $Q = f(P)$ . Deze functie kan alleen gebruikt worden indien de rest van het bovenstaande lijstje constant wordt verondersteld. Deze functie kan ook andersom geschreven worden. Deze wordt dan de **omgekeerde vraagfunctie** genoemd. Deze wordt geschreven als  $P = g(Q)$ . Deze functie kan als ook als vergelijking worden geschreven:

$$
P=a-bQ
$$

In deze vergelijking zijn  $a$  en  $b$  constanten. In de vergelijking staat –  $b$ . De reden dat de constante  $b$ negatief is, is dat hier sprake is van de wet van vraag en aanbod: hoe hoger de prijs, hoe minder er verkocht zal worden.

Om zelf een vraagfunctie te maken, kunnen de volgende stappen gevolgd worden:

- 1. Vind *b* door de gegeven informatie in te vullen in  $b = \frac{\Delta P}{\Delta Q}$ ;
- 2. Bereken a door een gegeven coördinaat en b in te vullen in  $P = a bQ$ ;
- 3. Vul  $a$  en  $b$  in  $P = a bQ$ .

#### **Aanbodfunctie**

Naast de vraagfunctie bestaat ook de aanbodfunctie. De algemene formule daarvan is:

$$
Q = f(P, C, Po, Te, N, O, \dots)
$$

Om dit te verduidelijken wordt als voorbeeld de iPhone genomen.

Waarbij:

- $\bullet$   $Q$ : het aantal aangeboden (in dit voorbeeld iPhones);
- $\bullet$   $P$ : de prijs (in dit voorbeeld van de iPhone);
- $\bullet$   $C:$  de productiekosten (in dit voorbeeld van de iPhone);
- Po: de prijs van andere producten, in dit voorbeeld: zijn HTC en Samsung goedkoper of duurder?
- $\bullet$   $Te$ : de technologie die beschikbaar is;
- $\bullet$   $N$ : het aantal producenten op de markt;
- $\bullet$   $\theta$ : overige factoren, zoals belasting of subsidie.

Net als in de functies die hiervoor besproken zijn, is ook hier de simpelste functie:

$$
Q=f(P)
$$

Hierbij geldt ook de voorwaarde dat de niet genoemde variabelen constant moeten zijn.

De vergelijking die gebruikt wordt voor de aanbodfunctie is:

$$
P=c+dQ
$$

 $c$  en  $d$  worden verondersteld constant te zijn. Hierbij geldt:

- $c > 0$ : het snijpunt met de y-as is positief.
- $\bullet$   $d > 0$ : de helling van de lijn is positief. De prijs groeit met d voor elk product dat meer wordt aangeboden.

Om zelf een aanbodfunctie te maken, kunnen de volgende stappen gevolgd worden:

- 1. Vind d door de gegeven informatie in te vullen in  $d = \frac{\Delta P}{\Delta Q}$ ;
- 2. Bereken c door een gegeven coördinaat en d in te vullen in  $P = c + dQ$ ;
- 3. Vul  $c$  en  $d$  in:  $P = c + dQ$ .

#### **Voorbeeldopgave 3**

In dit voorbeeld gaat het om de relatie tussen de prijs van een product en de hoeveelheid van het product dat verkocht wordt. Dit is een omgekeerde relatie, dit wil zeggen: stijgt de prijs, dan daalt het aanbod en andersom. Wanneer er een overschot aan producten is, zal de prijs dalen, omdat men het overschot wil verkopen. Wanneer vraag en aanbod aan elkaar gelijk zijn, is er sprake van een marktevenwicht. De prijs in het marktevenwicht wordt de evenwichtsprijs genoemd.

Het voorbeeld luidt als volgt: Als de prijs van een product €5 is, dan is de gevraagde hoeveelheid 510. Bij een prijsstijging van €1, neemt het aanbod af met 10 eenheden. Bij een prijs van €5 per eenheid, zal de leverancier van het product 35 eenheden aanbieden. Een prijsstijging van €1 per eenheid, leidt tot een toename van 15 eenheden in het aanbod. Wat is de wiskundige beschrijving voor de relatie tussen de vraag en de prijs per eenheid en tussen het aanbod en prijs per eenheid? In andere woorden, wat zijn de vraagfunctie en aanbodfunctie?

*Vraagfunctie* 

Wat gegeven is: een prijsstijging van €1 zal leiden tot een afname van 10 eenheden in de vraag. Er is dus sprake van een lineaire relatie.

$$
Q_d = mP + c
$$

Hierin is  $Q_d$  de vraag, P is de prijs per eenheid.

Ook is bekend dat  $m = -10$ , want bij elke prijsverhoging van €1, daalt de vraag met tien stuks.

De functie wordt dan:

$$
Q_d = -10P + c
$$

Verder wordt er gegeven dat als de prijs van het product €5 is, dat de vraag dan 510 eenheden is. Dus als  $P = 5$ , dan  $Q = 510$ . De functie die hieruit voortkomt, is:

$$
510 = -10 * 5 + c
$$

Door deze formule uit te werken, komt  $c$  uit op een waarde van 560.

$$
510 = -50 + c
$$

$$
560 = c
$$

De vraagfunctie wordt dan:

$$
Q_d = -10P + 560
$$

*Aanbodfunctie*

Gegeven is het volgende: wanneer de prijs met €1 stijgt, dan zal het aanbod met 15 eenheden toenemen. Er is dus sprake van een lineaire functie, waarbij de helling 15 is.

$$
Q_s = mP + c
$$

 $Q_{\rm s}$  is het aanbod,  $P$  is de prijs per eenheid. Waarbij  $m = 15$ . Er is een punt gegeven, namelijk als  $P = 5$ , dan is  $Q = 35$ . Dit zorgt voor de volgende functie:

$$
35 = 15 \times 5 + c
$$

Door dit verder uit te werken, komt  $c$  uit op een waarde van  $-40$ .

$$
35 = 75 + c
$$

$$
-40 = c
$$

De aanbodfunctie wordt dan:

$$
Q_s=15P-40
$$

De functies kunnen ook op een andere manier geschreven worden dan hoe ze hierboven genoteerd zijn. Hieronder is te zien hoe ze kunnen worden omgeschreven zodat  $P$  vrijstaat:

*Vraagfunctie*

$$
Q_d = -10P + 560
$$
  
10P + Q\_d = 560  
10P = -Q\_d + 560  
P = -0,1Q\_d + 56

![](_page_15_Picture_227.jpeg)

#### **Kosten en opbrengsten**

Bedrijven maken kosten door de inzet van kapitaal. Kosten voor het produceren van goederen zijn op te delen in:

- **Vaste kosten** *(fixed costs, FC):* kosten die standaard aanwezig zijn en niet gerelateerd zijn aan de productiehoeveelheid;
- **Variabele kosten** *(variable costs, VC)*: kosten die verbonden zijn aan de hoeveelheid die geproduceerd wordt.

Om zodoende de totale kosten te berekenen, wordt de volgende formule gebruikt:

$$
TC = FC + VCQ
$$

Aangezien  $FC$  een gegeven is en  $VC$  van de productie afhangt, kan hiervan een gemakkelijke lineaire formule gemaakt worden, bijvoorbeeld  $TC = 4500 + 230Q$ . Zoals te zien is, is de 4.500 hier het snijpunt van de  $y$ -as en de helling is 230. Als er 10 items worden geproduceerd, dan geldt dus:

$$
TC = 4.500 + 230 * 10 = \text{\textsterling}6.800
$$

Als een bedrijf producten verkoopt, ontstaat er omzet.  *(total revenu*e) wordt hiervoor als afkorting gebruikt. Belangrijk is dat de omzet (*revenue*) niet met winst (*profit*) verward wordt. De formule die voor  $TR$  gebruikt wordt, is:

$$
TR = P * Q
$$

Als er 1.000 broodjes voor €2 worden verkocht, dan is de omzet:

$$
TR = 2 * 1.000 = \text{\textsterling}2.000
$$

#### **Wiskunde op de rechte lijn**

Het doel van deze paragrafen is het berekenen van de helling van een rechte lijn als er twee punten gegeven zijn, de vergelijking opstellen als de helling en één punt gegeven zijn, en de vergelijking opstellen als er twee punten op de lijn gegeven zijn.

## **"IK WIL HOGERE CIJFERS HALEN!"**

## **"IK GA BETER VOORBEREID TENTAMENS MAKEN!" "DIT JAAR WIL IK**

## **ALLE STUDIEPUNTEN HALEN!"**

**PROFESSIONELE STUDIEONDERSTEUNIN G** W.CAPITASELECTA.NL

![](_page_16_Picture_4.jpeg)

*EXPORANKJE DOEN RELAXEN {COLLEGES}* **AB STAGE LOPEN O'UITGAAN INTERNETTEN {STUDEREN} & SPORTEN & COMMISSIE #& BRALLEN CHILLEN** {LEZEN} **:▲ FACEBOOKEN & REIZEN FIETSEN & MUZIEK LUISTEREN CE FILM KIJKEN V LUNCHEN UITSLAPEN WERKGROEP VOLGEN SO TWITTEREN {PLANNEN} \* GAMEN BIJBAANTJE MINOR KIEZEN ♥ SHOPPEN BAKKIE DOEN {LEREN} I LINKEDINNEN FEESTEN {AFSTUDEREN}** 

### Je bent al druk genoeg!

Bestel jouw samenvattingen van alle colleges en literatuur op www.slimstuderen.nl

Staat jouw stad of studie er nog niet bij? Laat het ons weten via info@slimstuderen.nl. S Ituderen.n *De helling van een rechte lijn berekenen middels twee punten* 

De helling van een rechte lijn wordt berekend door de verandering van de y-coördinaten te delen door de verandering van de  $x$ -coördinaten. Deze verandering wordt ook wel aangeduid met het symbool  $\Delta$ , genaamd delta.

$$
Helling = \frac{\Delta y}{\Delta x} = \frac{y_2 - y_1}{x_2 - x_1}
$$

Gegeven is (2, 3) en (5, 4). De helling wordt nu als volgt berekend:

$$
Helling = \frac{\Delta y}{\Delta x} = \frac{4-3}{5-2} = \frac{1}{3}
$$

#### *De vergelijking bepalen aan de hand van één gegeven punt*

Om de helling van een lijn te berekenen, kan elk punt op de lijn als uitgangspunt worden genomen, waardoor ook de volgende formule kan worden opgesteld:

$$
Helling = \frac{\Delta y}{\Delta x} = m = \frac{y - y_1}{x - x_1}
$$

Deze formule kan als volgt worden vereenvoudigd:

$$
m(x - x_1) = y - y_1
$$

Deze formule is af te leiden door de oorspronkelijke formule kruislings te vermenigvuldigen. Bij het kruislings vermenigvuldigen kan als regel worden gesteld dat het getal dat géén breuk is, altijd gedeeld wordt door  $1.$  Het getal, of in dit geval het symbool, blijft immers gelijk.  $\frac{a}{b}=\frac{c}{d}$  $\frac{c}{d}$  staat dan ook gelijk aan  $ad = bc$ .

#### *De vergelijking opstellen met behulp van twee gegeven punten*

Indien er geen helling is gegeven, maar wel twee punten, dan zal als eerst de helling berekend moeten worden voordat de vergelijking opgesteld kan worden. Als  $m$  is berekend, moet een van de twee gegeven punten gekozen worden om met de formule  $y - y_1 = m(x - x_1)$  de vergelijking op te lossen.

#### **Voorbeeldopgave 4**

Gegeven zijn de twee coördinaten (4, 5) en (8, 10). Geef de vergelijking van de rechte lijn die door deze coördinaten loopt.

Begin met het berekenen van de helling.

$$
Helling = m = \frac{\Delta y}{\Delta x} = \frac{10 - 5}{8 - 4} = \frac{5}{4} = 1,25
$$

Gebruik een van de gegeven coördinaten om de onderstaande formule in te vullen:

$$
m(x - x1) = y - y1 \n1,25(x - 4) = y - 5 \n1,25x - 5 = y - 5
$$

slim<br>Jtuderen.nl

De laatste vergelijking kan worden omgeschreven naar de standaardformule van de rechte lijn:

 $1,25x - 5 = y - 5$  $y = 1,25x - 5 + 5$  $y = 1,25x$ 

#### **Voorbeeldopgave 5**

Gegeven is een lijn met een helling van 3,4 welke door het punt (7, 9) gaat. Stel de vergelijking op van deze lijn in standaardvorm van een rechte lijn.

Gegeven is dat  $m = 3.4$ . Vul dit en de coördinaat in onderstaande formule in en herschrijf naar de standaardformule van een rechte lijn:

> $y - y_1 = m(x - x_1)$  $y - 9 = 3.4(x - 7)$  $y - 9 = 3,4x - 23,8$  $v = 3.4x - 23.8 + 9$  $y = 3,4x - 14,8$

#### **Elasticiteit van vraag, aanbod en inkomen**

Voor ondernemingen hebben termen als: 'De prijzen van auto's gaan met 7% stijgen' een andere betekenis dan voor consumenten. Ondernemingen moeten immers rekening houden met een daling in de vraag als de prijs verhoogd wordt. Zij gebruiken vaak numerieke waarden die de gevoeligheid weergeeft van de prijs voor prijsveranderingen op verschillende prijsniveaus.

In de economie wordt hiervoor de term prijselasticiteit gebruikt. De **prijselasticiteit** geeft het volgende weer: hoeveel procent verandert de vraag als de prijs verandert met 1 procent? Om prijselasticiteit aan te geven, wordt het symbool  $\varepsilon$  gebruikt:

- $\bullet$   $\varepsilon_d$ : Prijselasticiteit van de vraag;
- $\varepsilon_s$ : Prijselasticiteit van het aanbod;
- $\varepsilon_v$ : Inkomenselasticiteit van de vraag.

Een voorbeeldvraag die bij dit begrip hoort is als volgt: Stel de prijs van een Mars is €1,50. Zal een 1% toename in de prijs dan ook zorgen voor een 1% afname in de vraag, of tot een groter of kleiner percentage? Om dit te kunnen berekenen is de prijselasticiteit nodig. De formule van de prijselasticiteit is:

> $\varepsilon_d =$ Percentage verandering in vraag Percentage verandering in prijs

Let op: De veranderingen zijn in percentages.

Deze formule kan ook op twee andere manieren worden geschreven:

$$
\varepsilon_d = \frac{\% \Delta Q}{\% \Delta P} = \frac{\frac{\Delta Q}{Q}}{\frac{\Delta P}{P}}
$$

$$
\varepsilon_d = \frac{\Delta Q}{\Delta P} * \frac{P}{Q}
$$

- $\bullet$   $P$ : Prijsniveau van het product;
- $\bullet$   $Q$ : Corresponderende vraag;
- $\Delta P$ : Verandering in prijsniveau;
- $\bullet$   $\Delta Q$ : Corresponderende verandering in de vraag.

#### *Prijselasticiteit van de vraag*

Prijselasticiteit van de vraag kijkt naar de reactie van de aangeboden hoeveelheid op de prijs van het goed:

$$
\varepsilon_d = \frac{\% \Delta Q}{\% \Delta P} = \frac{\Delta Q}{\Delta P} * \frac{P}{Q}
$$

De coëfficiënt van de prijselasticiteit is normaal gezien negatief omdat  $\frac{\Delta Q}{\Delta P}$  negatief uitkomt. Als de coëfficiënt al is aangegeven in een formule, kan de puntelasticiteit gemakkelijker berekend worden, want:

$$
\frac{\Delta Q}{\Delta P} = -\frac{1}{b}
$$

Hieruit komt de volgende formule:

$$
\varepsilon_d = -\frac{1}{b} * \frac{P}{Q}
$$

De uitkomst van de functie kan als volgt worden geïnterpreteerd:

- −∞ < < −1: **Elastische vraag**, de percentuele verandering in vraag is groter dan de percentuele verandering in prijs. Dit betekent dat het product gevoelig is voor veranderingen in de prijs, omdat de klantvraag sterk verandert.
- −1 < < 0: **Inelastische vraag**, de percentuele verandering in vraag is kleiner dan de percentuele verandering in prijs. Dit betekent dat het product niet erg gevoelig is voor veranderingen in de prijs, omdat de vraag nauwelijks verandert als de prijs verandert.
- $\varepsilon_d = -1$ : **Eenheid elastische vraag**, de percentuele verandering in de vraag is precies even groot als de percentuele verandering in de prijs.

Om de verandering in de vraag te meten als de elasticiteit en de verandering in de prijs bekend is, kan de volgende formule opgesteld worden:

$$
\Delta Q(\%) = \Delta P(\%) * \varepsilon_d
$$

Wanneer de prijs van een goed bijvoorbeeld verandert met 16%, en de  $\varepsilon_d = -1.2$ , dan wordt de verandering in gevraagde hoeveelheid:

$$
\Delta Q(\%) = 16\% * -1.2 = -19.2\%
$$

Naast elasticiteit van de vraagfunctie, is deze er uiteraard ook van de aanbodfunctie. Het verschil met de vraagfunctie is echter dat naarmate de prijs hoger wordt, het aanbod ook zal stijgen: hoe hoger de prijs, hoe meer een bedrijf wil verkopen.

De functie die voor de prijselasticiteit van het aanbod gebruikt kan worden, staat hieronder weergeven.

$$
\varepsilon_{S} = \frac{\% \Delta Q S}{\% \Delta P} = \frac{\Delta Q}{\Delta P} * \frac{P}{Q}
$$

Bij de aanbodfunctie is de vergelijking  $P = c + dQ$ , waarbij de formule van de helling er als volgt uitziet:

$$
d = \frac{\Delta P}{\Delta Q}
$$

Dus:

$$
\frac{1}{d} = \frac{\Delta Q}{\Delta P}
$$

Hierdoor kan, net zoals bij de vraagfunctie, de volgende formule opgesteld worden:

$$
\varepsilon_s = \frac{1}{d} * \frac{P}{Q}
$$

De uitkomst van deze formule kan hetzelfde worden geïnterpreteerd als bij de elasticiteit van de vraag:

- −∞ < < −1: **Elastische aanbod;**
- $\bullet$   $-1 < \varepsilon_{s} < 0$ : Inelastische aanbod;
- = −1: **Eenheid elastische aanbod.**

#### **Voorbeeldopgave 6**

De prijs van een product is €30 en deze heeft de volgende vraagfunctie:

$$
P = -0.1Q_d + 56
$$

Er doet zich een prijsstijging van 1% voor. Verandert de vraag dan met een percentage groter dan, kleiner dan of gelijk aan 1%?

Vul  $P = 30$  in in de vraagfunctie en bereken Q:

 $30 = -0.1Q_d + 56$  $30 - 56 = -0.1Q_d$  $-26 = -0.1Q_d$  $Q_d = 260$ 

Nu zowel P als Q bekend is, respectievelijk  $\epsilon$ 30 en 260 eenheden, kan de onderstaande formule worden ingevuld:

$$
\varepsilon_d = -\frac{1}{b} * \frac{P}{Q}
$$

$$
\varepsilon_d = -\frac{1}{0.1} * \frac{30}{260}
$$

$$
\varepsilon_d = -10 * \frac{30}{260} = -1.15
$$

De prijselasticiteit is dus −1,15. Als het product €30 is, neemt de vraag met 1,15% af bij een toename van 1% in de prijs.

#### **Punt en arc elasticiteit**

**Puntelasticiteit** is de prijselasticiteit van de vraag in een bepaald punt van de vraagcurve. De puntelasticiteit van de vraag hangt alleen af van de prijs en het snijpunt met de y-as. Dat wil zeggen dat een relatief platte lijn niet per se meer elastisch is dan een steilere lijn. Dit kan bewezen worden door de vraagfunctie  $P = a - bQ$  te schrijven in termen van alleen P. Aangezien  $P = a - bQ$ , kan ook gezegd worden:

$$
-bQ = P - a
$$

De oude formule wordt dan als volgt:

$$
\varepsilon_d = \frac{\Delta Q}{\Delta P} * \frac{P}{Q} = -\frac{1}{b} * \frac{P}{Q} = \frac{P}{P - a}
$$

Ga er wel vanuit dat deze formule alleen geldt wanneer de vraagfunctie exact geschreven is als  $P =$ a– bQ. Bij al deze formules worden P en Q uitgerekend voor het huidige prijsniveau.

Naast puntelasticiteit bestaat ook *arc elasticity*. **Arc elasticity** meet de prijselasticiteit niet op een punt, maar over een langere periode en gebruikt daarbij het gemiddelde van het begin en het eind van een aangewezen interval.

Hierbij hoort de volgende formule:

$$
\varepsilon_d = \frac{\Delta Q}{\Delta P} * \frac{0.5(Q_1 + Q_2)}{0.5(P_1 + P_2)} = \frac{\Delta Q}{\Delta P} * \frac{Q_1 + Q_2}{P_1 + P_2}
$$

Uiteraard kan ook hier de $\frac{\Delta Q}{\Delta P}$ vervangen worden door  $-\frac{1}{b}$  $\frac{1}{b}$ .

#### **Oefenopgaven**

#### **Oefenopgave 1**

Gegeven zijn de volgende punten: (2, 4), (4, 6) en (6, 8). De punten liggen op een rechte lijn. Bereken de helling van deze lijn.

#### **Oefenopgave 2**

Bereken het verticale snijpunt van de lijn die door de volgende punten gaat: (−2, 3) en (3, −7).

#### **Oefenopgave 3**

De volgende vergelijking is gegeven:

 $y = 3x + 6$ 

- a) Bereken het snijpunt met de  $y$ -as.
- b) Bereken het snijpunt met de  $x$ -as.
- c) Bereken de y-waarde van het punt op de lijn bij  $x = 2$ .
- d) Geef de inverse van de vergelijking in de vorm  $x = (y c)/m$ .

#### **Oefenopgave 4**

De volgende vergelijking is gegeven:

$$
y=2x-4
$$

- a) Bereken drie punten op de rechte lijn met behulp van methode A.
- b) Teken de rechte lijn met behulp van methode B.

#### **Oefenopgave 5**

a) De gegeven coördinaten zijn  $(4, 3)$  en  $(8, 6)$ . Stel de functie op in de vorm van  $y = mx + c$ .

#### **Oefenopgave 6**

Wanneer de prijs van een lamp €12 is, is de vraag naar lampen gelijk aan 8. Wanneer de prijs van een lamp toeneemt naar €20, neemt de vraag af naar 6. Geef de vraagfunctie voor lampen.

#### **Oefenopgave 7**

Wanneer de prijs van brood €2 is, zullen 15 broden worden aangeboden. Wanneer de prijs stijgt naar €3 zal de bakker 30 broden aanbieden. Geef de aanbodfunctie.

#### **Oefenopgave 8**

Gegeven is een lijn met een helling van 3 welke door het punt (4, 3) gaat. Stel de vergelijking op van deze lijn in standaardvorm van een rechte lijn.

#### **Oefenopgave 9**

Gegeven is de volgende vraagfunctie:

$$
Q=100-0.5P
$$

- a) Wat is de prijselasticiteit als de prijs van €50 naar €40 gaat?
- b) Wat is de prijselasticiteit als de prijs van €30 naar €25 gaat?

#### **Oefenopgave 10**

Na een bepaalde prijsverandering voor stoelen is de aangeboden hoeveelheid toegenomen met 5%. De prijselasticiteit van stoelen is  $\varepsilon_{s} = 1$ . Hoe groot was de verandering in prijs? Zijn de stoelen duurder of goedkoper geworden?

#### **Antwoorden bij oefenopgaven**

#### **Hoofdstuk 1 Oefenopgave 1**

Hier is gekozen om met de volgende twee punten te werken: (2, 4) en (4, 6). Deze worden ingevuld in de volgende formule:

$$
m = \frac{Verandering \ in \ hoogte}{Verandering \ in \ afstand} = \frac{\Delta y}{\Delta x}
$$

Invullen geeft:

$$
m = \frac{\Delta y}{\Delta x} = \frac{y^2 - y^1}{x^2 - x^1} = \frac{6 - 4}{4 - 2} = 1
$$

De helling van de lijn is dus 1. Hetzelfde antwoord wordt uiteraard ook verkregen met de twee andere combinaties van coördinaten.

#### **Oefenopgave 2**

De eerste stap is het berekenen van de helling:

$$
m = \frac{y_2 - y_1}{x_2 - x_1} = \frac{-7 - 3}{3 - (-2)} = \frac{-10}{5} = -2
$$

De helling van de vergelijking is dus −2. Vul vervolgens  $m = -2$  in in de formule. Kies daarna (-2, 3) of  $(3, -7)$  om deze in te vullen voor x en y in de standaardvergelijking.

$$
y = mx + c
$$
  

$$
y = -2x + c
$$
  

$$
3 = -2 \cdot 2 + c
$$

Bereken tot slot de waarde van  $c$ , dit is het snijpunt met de  $y$ -as:

$$
3 = -2 \cdot -2 + c
$$
  

$$
3 = 4 + c
$$
  

$$
c = -1
$$

De lijn snijdt de y-as dus bij  $-1$ .

#### **Oefenopgave 3**

a) Het snijpunt met de y-as wordt berekend door  $x = 0$  in te vullen in de formule:

$$
y = 3x + 6
$$
  

$$
y = 3 \times 0 + 6
$$
  

$$
y = 6
$$

Het snijpunt met de  $y$ -as is dus  $(0, 6)$ .

b) Het snijpunt met de  $x$ -as wordt berekend door de formule van  $y$  gelijk te stellen aan 0:

 $0 = 3x + 6$  $3x = -6$  $x = -2$ 

Het snijpunt met de  $x$ -as is dus  $(-2, 0)$ .

c)  $x = 2$  invullen in de formule geeft:

$$
y = 3x + 6
$$
  
y = 3 \* 2 + 6  
y = 12

d) Om de inverse te krijgen, moet  $x$  worden vrijgemaakt:

$$
y = 3x + 6
$$
  
\n
$$
y - 6 = 3x
$$
  
\n
$$
x = \frac{y}{3} - 2
$$

#### **Oefenopgave 4**

a) Willekeurig wordt voor  $x = 0$ ,  $x = 1$  en  $x = 4$  gekozen. De bijbehorende y-waarden zijn:

$$
y = 2 * 0 - 4 = -4
$$
  

$$
y = 2 * 1 - 4 = -2
$$
  

$$
y = 2 * 4 - 4 = 4
$$

De drie punten zijn dus (0, −4), (1, −2) en (4, 4).

b) Het verticale snijpunt kan gevonden worden met  $x = 0$ :

$$
y=2*0-4=-4
$$

Het verticale snijpunt is dus (0, −4).

Het horizontale snijpunt kan gevonden worden met  $y = 0$ :

$$
0 = 2x - 4
$$
  

$$
4 = 2x
$$
  

$$
x = 2
$$

Het horizontale snijpunt is dus (2, 0). De grafiek ziet er dan als volgt uit:

![](_page_27_Figure_18.jpeg)

**Oefenopgave 5** 

Gebruik de coördinaten om de helling te berekenen:

$$
m = \frac{y_2 - y_1}{x_2 - x_1}
$$

$$
m = \frac{6 - 3}{8 - 4} = \frac{3}{4} = 0.75
$$

De  $m$  wordt ingevuld in de punt-helling vorm:

$$
y - y_1 = m(x - x_1)
$$
  

$$
y - y_1 = 0.75(x - x_1)
$$

Gebruik dan punt (4, 3), of (8, 6), om de vergelijking verder in te vullen en schrijf om naar de standaardvorm:

> $y - 3 = 0.75(x - 4)$  $y - 3 = 0.75x - 3$  $y = 0.75x - 3 + 3$  $y = 0.75x$

#### **Oefenopgave 6**

De twee punten die uit de tekst te halen zijn, zijn (8, 12) en (6, 20). Om de vraagfunctie te vinden, moet eerst de constante  $b$  worden berekend door gebruik te maken van de volgende formule:

$$
b = \frac{\Delta P}{\Delta Q} = \frac{20 - 12}{6 - 8} = \frac{8}{-2} = -4
$$

Reken vervolgens  $a$  uit door  $b = -4$  en een van de twee punten in te vullen in de standaardvorm van de vraagfunctie  $P = a - bQ$ .

Het punt (8, 12) geeft:

$$
12 = a - 4 * 8
$$
  

$$
12 = a - 32
$$
  

$$
a = 44
$$

Nu  $a$  en  $b$  bekend zijn, kunnen deze in de functie worden ingevuld. De vraagfunctie is dus:

$$
P=44-4Q
$$

#### **Oefenopgave 7**

De twee punten die uit de tekst te halen zijn, zijn (15, 2) en (30, 3), Om de aanbodfunctie te vinden, moet eerst de constante  $d$  worden berekend door gebruik te maken van de volgende formule:

$$
d = \frac{\Delta P}{\Delta Q} = \frac{3 - 2}{30 - 15} = \frac{1}{15} = 0.067
$$

## slim<br>Jtuderen.nl

Reken vervolgens  $c$  uit door  $d = 0.067$  en een van de twee punten in te vullen in de standaardvorm van de aanbodfunctie  $P = c + dQ$ .

Het punt (15, 2) geeft:

$$
2 = c + 0.067 * 15
$$
  
2 = c + 1  
c = 1

Nu  $c$  en  $d$  bekend zijn, kunnen deze in de functie worden ingevuld. De aanbodfunctie is dus:

 $P = 1 + 0.067Q$ 

#### **Oefenopgave 8**

Gegeven is dat  $m = 3$ . Vul dit en de coördinaat in onderstaande formule in en herschrijf naar de standaardformule van een rechte lijn:

$$
y-y_1 = m(x - x_1)
$$
  
\n
$$
y-3 = 3(x - 4)
$$
  
\n
$$
y-3 = 3x - 12
$$
  
\n
$$
y = 3x - 12 + 3
$$
  
\n
$$
y = 3x - 9
$$

#### **Oefenopgave 9**

a) Voor deze vraag is de volgende formule van de prijselasticiteit nodig:

$$
\varepsilon_d = \frac{\Delta Q}{\Delta P} * \frac{P}{Q}
$$

De eerste stap is het berekenen van de bijbehorende waarden van  $Q$ :

$$
Q = 100 - 0.5 * 50 = 75
$$
  

$$
Q = 100 - 0.5 * 40 = 80
$$

Nu kunnen de veranderingen in hoeveelheid en prijs berekend worden en de formule kan worden ingevuld:

$$
\Delta Q = 80 - 75 = 5
$$
  
\n
$$
\Delta P = 40 - 50 = -10
$$
  
\n
$$
\varepsilon_d = \frac{\Delta Q}{\Delta P} * \frac{P}{Q}
$$
  
\n
$$
\varepsilon_d = \frac{5}{-10} * \frac{50}{75} = -\frac{1}{3}
$$
  
\nwaarden van *Q* weer berekend worden:

b) Eerst moeten de

$$
Q = 100 - 0.5 * 30 = 85
$$
  

$$
Q = 100 - 0.5 * 25 = 87.5
$$

## slim<br>Jtuderen.nl

Nu kunnen de veranderingen in hoeveelheid en prijs berekend worden en de formule kan worden ingevuld:

$$
\Delta Q = 85 - 87,5 = -2,5
$$
  
\n
$$
\Delta P = 30 - 25 = 5
$$
  
\n
$$
\varepsilon_d = \frac{\Delta Q}{\Delta P} * \frac{P}{Q}
$$
  
\n
$$
\varepsilon_d = \frac{-2,5}{5} * \frac{30}{85} = -\frac{3}{17}
$$

#### **Oefenopgave 10**

Omdat  $\varepsilon_s = 1$ , is de aanbodprijs van stoelen eenheid elastisch. Dit betekent dat voor elke percentuele verandering in de prijs, de aangeboden hoeveelheid zal veranderen met hetzelfde percentage. Omdat de aangeboden hoeveelheid met 5% is toegenomen, is de prijs ook met 5% toegenomen.

#### **Nawoord**

Hèhè, het is je gelukt! Je hebt jouw allereerste samenvatting uitgelezen.

Wil je meer vertrouwen tanken voor het tentamen? Geen paniek! Wij kunnen je verder helpen, in de vorm van een tentamentraining. Tijdens de training gaan we je volledig klaarstomen voor het tentamen. Een student-docent neemt aan de hand van oefenvragen de lesstof door. Naast het behandelen van de lesstof is er veel ruimte om vragen te stellen. Wil jij je optimaal voorbereiden op het tentamen? Neem dan een kijkje o[p www.capitaselecta.nl](http://www.capitaselecta.nl/) 

#### **Onze partners**

Als lid van de studievereniging STAR of van een studentenverenging in Rotterdam, kan jij het hele jaar door profiteren van korting op onze samenvattingen en tentamentrainingen. Ook organiseren we regelmatig leuke win-acties in combinatie met onze partners! Vraag bij jouw vereniging na hoe jij deze korting kan verzilveren.

#### **Met een abonnement profiteer je van hoge kortingen!**

Wil jij de samenvattingen altijd met korting en als eerste in huis hebben? Sluit dan nu een abonnement af en krijg alle samenvattingen automatisch op de deurmat! Nieuwsgierig geworden naar een combinatieabonnement van onze verschillende producten (tentamentrainingen, online cursussen en samenvattingen)? Bekijk dan nu onze websites!

#### **Kom in contact met SlimStuderen.nl en Capita Selecta**

Wil je op de hoogte blijven van de ontwikkelingen bij SlimStuderen.nl? Ben je benieuwd naar onze kortingsacties, studentenhumor en studietips? Of heb je vragen of opmerkingen? Neem dan contact met ons op via:

![](_page_31_Picture_145.jpeg)

Succes met het tentamen en geniet van je studententijd!

Team SlimStuderen.nl & Capita Selecta

*P.S. Wil jij dit studiejaar beginnen met korting op de samenvattingen van SlimStuderen.nl en Tentamentrainingen van Capita Selecta? Wanneer je vóór 1 oktober 2018 bestelt via onze websites, profiteer je van extra korting door de volgende kortingscode te gebruiken: Welkom2018SSCS. Hiermee ontvang je 15% korting op je eerste bestelling.*

# **SLIMSTUDEREN + CAPITA SELECTA = PERFECTE VOORBEREIDING**

**PROFESSIONELE STUDIEONDERSTEUNIN G** WWW.CAPITASELECTA.NL

![](_page_34_Picture_2.jpeg)